# Maturity of current SSAP for Stellar Spectroscopy

(Experience of building VO-compatible spectra archive)

## Petr Škoda

Astronomical Institute Academy of Sciences
Ondřejov
Czech Republic

### **Outline of the talk**

Scientific motivations for cutout service
HEROS archive - Pleinpot
Spectra cutout - implementation
Handling normalized spectra
Killer use case for cutout service

DEMO

## **Measured Pulsations**

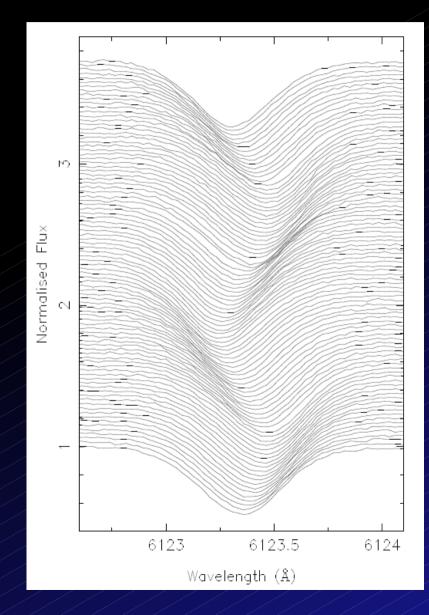

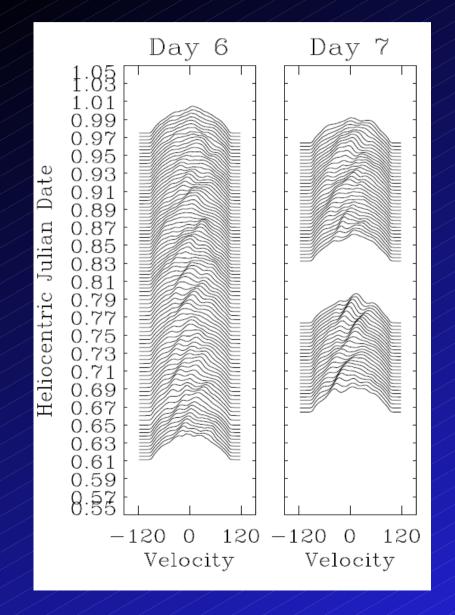

## Many spectra overploted to find cuts

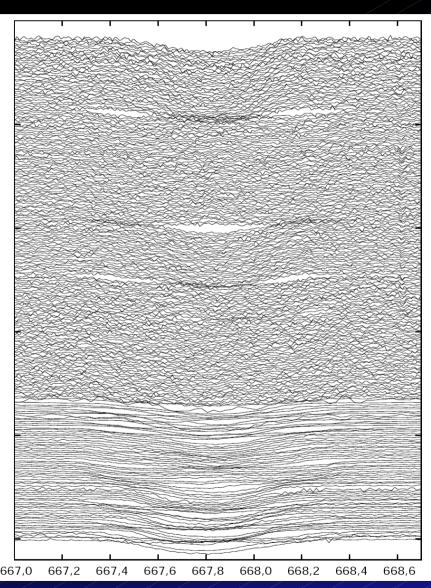

Postprocessing - KOREL

Limited performance!

Really 100-1000s spectra

Small regions

Stack or overplot

Check ranges before FFT

# **Dynamic Spectra**

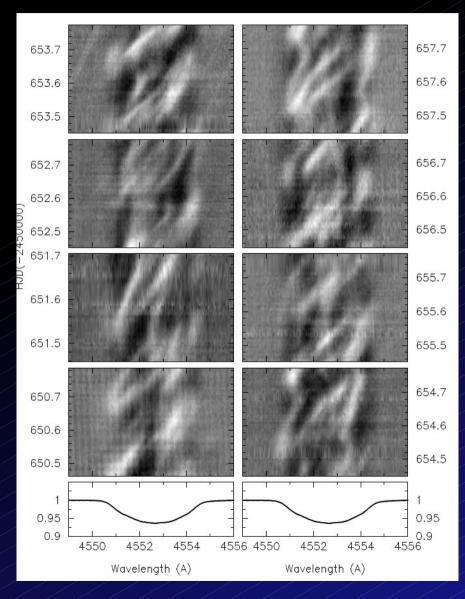

Small details of line

Differences/Ratios map to gray values

Time, HJD, bins

Many spectra – series!

Lambda Sco: Uytterhoeven 2004

# **Changes of Line Profiles in Time**

Blind comparison of different exposures

Emission/absorption, shell phases

Time evolution of object – mass transfer,

V/R variations

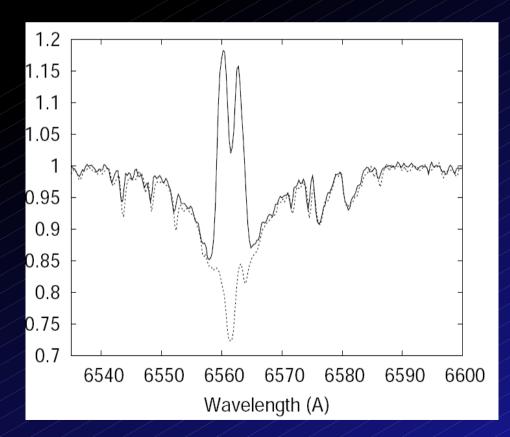

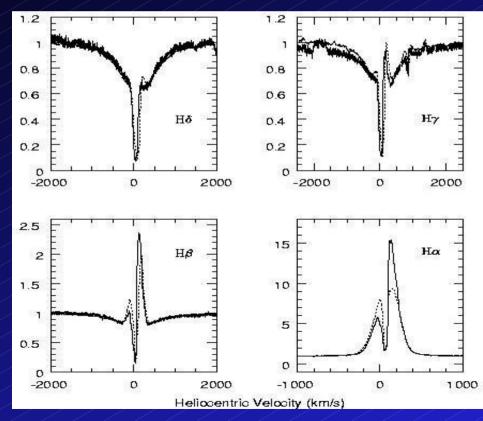

HD6226: Slechta and Skoda 2004

Borges et al. 2008

#### **HEROS Archive**

~6000 spectra 2000-2003 HEROS at 2m

R~20000, LSW Heidelberg (Kaufer)

2 channels: 3700-5600A, 5800-8400A

Pipeline processed – merging bad

Rebinned to dlambda 0.1A

No maintenance – closed project

Hot stars - compare with Elodie!

Use ELODIE archive system -Pleinpot (PP)

## (HEROS) Spectra Cutout Service

#### **Motivations:**

Scientific - study 1 line in detail

Transport speed issues – huge data flow!

Practical – echelle orders not merged

## Implementation:

In Pleinpot (P. Prugniel, GIRAFFE, ELODIE)

Not only server but postprocessing

Remote URLs, metatables, interactive web

Clients - best SPLAT

BAND, (TIME), (FLUXCALIB), (WAVECALIB)

TARGETNAME! (double stars)

## **Spectra Cutout Service**

# Current functionality

Different ServiceURL

In Pleinpot cgi string (c=ssac)

BAND=lamda1/lambda2

Ranges - how to interpret only one value?

Select and cut (HEROS 5000-7000A)

## Future development

Orders at echelle? ASSOCIATION, Future

**Transformation** 

What ranges in RV?

Rebinning necessary?

How to give reference lambda? (param?)

#### **Problems**

Pre – SSA (VOX keywords)

Dimensional LTM and units (old VOSpec)

FORMAT=Metadata uncomplete (Charac, Curation ... how to describe well?)

Not rectified data now

Clients - SPLAT-VO, VOSpec, SpecView

Registry nightmare !! (SPLAT – voservices.net, VOSpec – ESA Registry)

Publishing in ESA, NVO – search - not seen

Local services in SPLAT config - nice!

# NORMALIZED spectra in VO

Most optical spectra in two versions

Raw counts (unrectified, but wavelength calib)

Normalized (1.0) – most of final reports (even artistic continuum – novae, molecular bands)

How to present in VO?

2 files, same metadata, FLUXCALIB=NORMALIZED → other directory?

How to refer continuum curve

Ratio, reference continuum?

## Killer spectral applications

Use VO to get 1000s spectra of the given object cut out regions arround given lines, plot the lines, make a gray dynamic spectrum folded in time

Key for GAIA – detailed lines 8470-8740A

Add Period analysis to fold by phase

Disentangling

Surface mapping (Doppler Imaging)

Polarimetry – several "stokes component" spectra